[Skip to content](#page-1-0) **Bare Metal [Docker](../../extras/tags/#docker) [Fileserver](../../extras/tags/#fileserver) [Files](../../extras/tags/#files) [Sync](../../extras/tags/#sync)**

Syncthing

## <span id="page-1-0"></span>Description

Syncthing is a continuous file synchronization program. Synchronizes files between two or more computers in real time

**Note**

This service is deployed on multiple machines I personally use bare metal installation

## Bare Metal

## Basic info

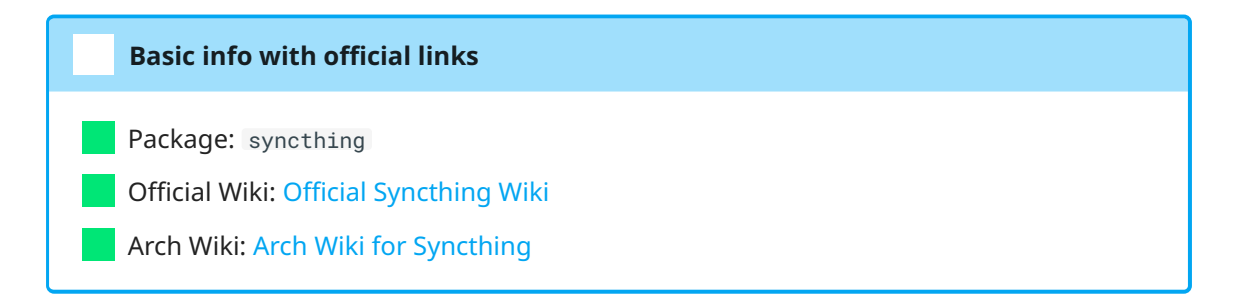

## Getting started

<span id="page-1-2"></span><span id="page-1-1"></span>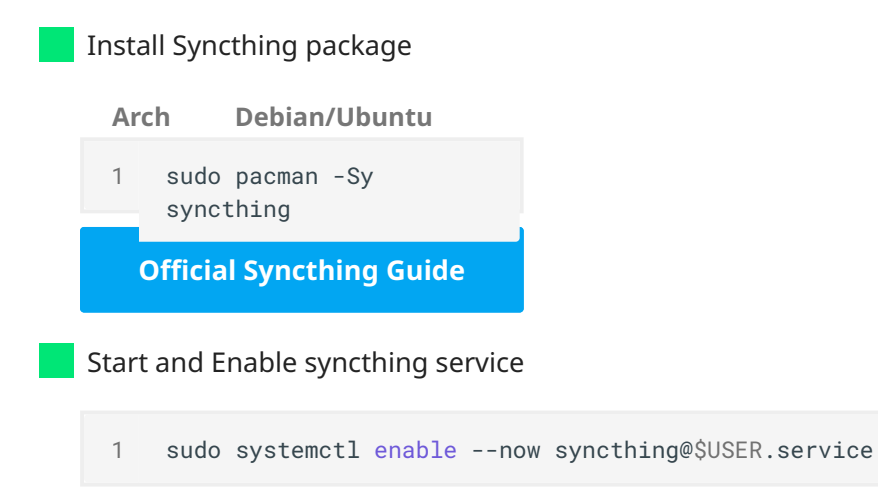